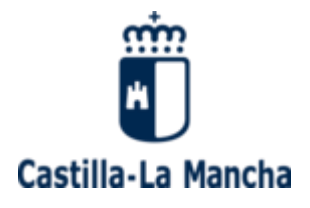

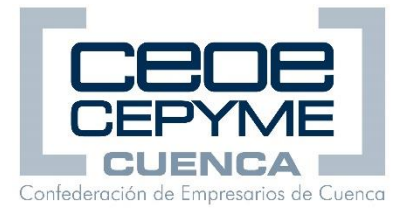

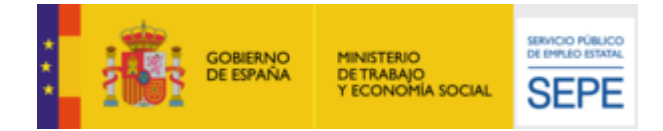

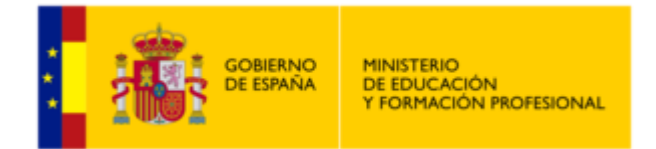

# **WORKSPACE Y OTRAS APLICACIONES PROFESIONALES DE GOOGLE**

# **90 HORAS - ONLINE**

# *1. DESCUBRE LAS APLICACIONES DE GOOGLE*

- 1.1. INTRODUCCIÓN Y OBJETIVOS
- 1.2. VENTAJAS Y BENEFICIOS PARA LA EMPRESA
- 1.3. CÓMO ACTIVACIÓN Y PERSONALIZACIÓN DE GOOGLE APPS
- 1.4. GOOGLE CONTACTOS

# *2. COMUNICACIÓN Y ORGANIZACIÓN: DOMINA GMAIL Y GOOGLE CALENDAR*

- 2.1. BANDEJA DE ENTRADA Y GESTIÓN DEL CORREO ELECTRÓNICO
- 2.2. FUNCIONES AVANZADAS CON GMAIL
- 2.3. GOOGLE CALENDAR

# *3. ALMACENAMIENTO EN LA NUBE: GOOGLE DRIVE*

- 3.1. MI UNIDAD
- 3.2. GESTIÓN DE LOS ARCHIVOS
- 3.3. GOOGLE DOCUMENTOS. CREACIÓN Y EDICIÓN BÁSICA
- 3.3.1. DOCUMENTOS
- 3.3.2. HOJAS DE CÁLCULO
- 3.3.3. PRESENTACIONES
- 3.4. COMPARTIR Y COLABORAR

# *4. WORKSPACE*

- 4.1. INTEGRACIÓN DE GMAIL
- 4.2. CONVERSACIONES
- 4.3. EDICIÓN DE DOCUMENTOS
- 4.4. OTRAS FUNCIONES

# *5. SITIOS Y BLOGS*

5.1. GOOGLE SITES PARA LA EMPRESA

- 5.2. CREAR UN SITIO WEB CON GOOGLE SITES
- 5.3. AÑADIR, ORDENAR, ANIDAR O ELIMINAR PÁGINAS
- 5.4. AÑADIR CONTENIDO A UNA PÁGINA DE SITES
- 5.5. ELEGIR UN ESTILO PARA LA WEB
- 5.6. PUBLICAR EL SITIO WEB EN INTERNET
- 5.7. ELEGIR QUIÉN PUEDE EDITAR UN SITIO WEB
- 5.8. ELIMINAR UN SITIO WEB

#### *6. GOOGLE MAPS*

- 6.1. ¿QUÉ ES GOOGLE MAPS?
- 6.2. FUNCIONES DE GOOGLE MAPS
- 6.3. BÚSQUEDA BÁSICA DE UBICACIONES
- 6.4. VENTANA DE INFORMACIÓN
- 6.5. CAPAS DE GOOGLE
- 6.6. OPCIONES CON EL BOTÓN DERECHO
- 6.7. OTRAS BÚSQUEDAS EN GOOGLE MAPS

#### *7. OTRAS HERRAMIENTAS DE COMUNICACIÓN*

- 7.1. GOOGLE CHAT
- 7.2. GOOGLE MEET
- 7.3. GOOGLE HANGOUTS
- 7.4. GOOGLE DUO

#### *8. YOUTUBE*

8.1. OPCIONES DE USUARIO

8.2. CREACIÓN DE UN CANAL DE YOUTUBE

#### *9. GOOGLE CLASSROOM*

- 9.1. INTRODUCCIÓN Y OBJETIVOS
- 9.2. ACTIVAR GOOGLE CLASSROOM
- 9.3. CREAR UNA CLASE O CURSO
- 9.4. PERSONAS
- 9.5. TABLÓN
- 9.6. TRABAJO EN CLASE
- 9.7. CALIFICACIONES
- 9.8. ARCHIVAR